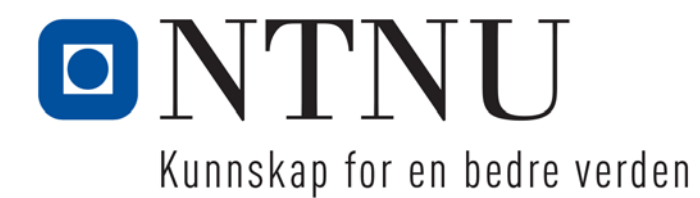

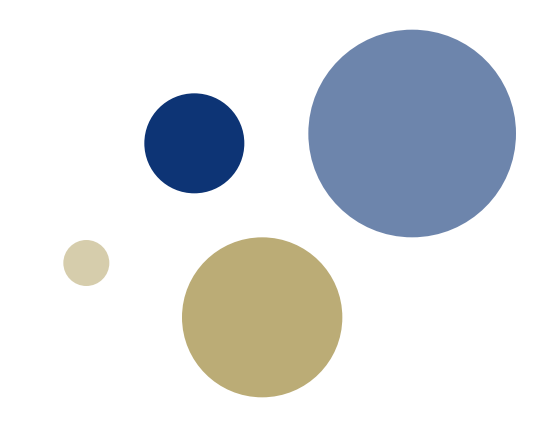

### **Python: Lister og tupler**

**Gaddis: Kapittel 7**

TDT4110 IT Grunnkurs Professor Guttorm Sindre

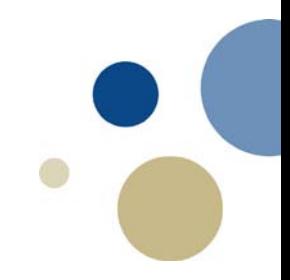

# Læringsmål og pensum

#### • Mål

- Kunne forstå, og løse programmeringsproblemer ved hjelp av
	- Sekvenser
		- Lister og tupler
		- En-dimensjonale og flerdimensjonale
- Mestre noen spesifikke Python-mekanismer for lister
	- Slicing, kopiering
	- Operatoren **in**
	- Vanlige innebygde liste-metoder og funksjoner
- Pensum
	- Starting out with Python, Chapter 7: Lists and Tuples

### Sekvenser

#### **Sekvenser**

- *Sekvens:*
	- Et objekt som inneholder flere dataenheter
	- Enhetene lagres i sekvens (etter hverandre)
- Python har ulike sekvenstyper, bl.a.
	- **lister** 
		- Eks.: [2, 3, 5, 7, 11]; ['Anne', 'Ola', 'Per']
		- Er *muterbar* ("mutable")
			- Kan endre innhold etter at den er opprettet
	- tupler
		- Eks.: (2, 3, 5, 7, 11); ('Anne', 'Ola', 'Per')
		- Er ikke muterbar ("immutable")
			- Kan ikke endre innhold etter at den er opprettet

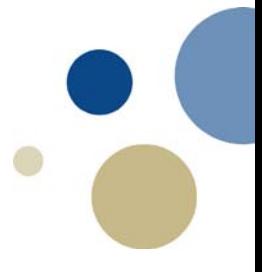

## Introduksjon til lister

#### **Lister**

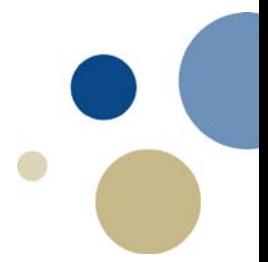

- Lister i Python kan inneholde mange verdier i en variabel
	- Data av samme type, eller av ulik type
- Opprette liste i Python kan gjøres ved å…
	- ramse opp hvert element: **dager = ['Mandag', 'Tirsdag', 'Onsdag', 'Torsdag', 'Fredag', 'Lørdag', 'Søndag']**
	- lage en tom liste (og sette inn elementer senere) **kundeliste = [ ]**

```
kundeliste.append('Petter')
```
- bruke **\*** som repetisjonsoperator **salg\_pr\_mnd = [0] \* 12 # lager lista [0, 0, 0, 0, 0, 0, 0, 0, 0, 0, 0, 0]**
- bruke funksjonen list( ) på et itererbart objekt

```
oddetall = list(range(1, 10, 2))
```
**# lager lista [1,3,5,7,9]**

#### **Prosessering av lister**

- Kan bruke / endre enkeltelementer ved indeksering
	- Første indeks er 0
	- Siste indeks er [n-1], der n er antall element i lista
	- **dager = ['Mandag','Tirsdag','Onsdag','Torsdag','Fredag','Lørdag','Søndag']**
	- Hente element, f.eks. **idag = dager[4]**
	- Endre element, f.eks. **dager[5] = 'Laurdag' # mulig fordi den er muterbar**
- Kan også operere på hele lister, f.eks.
	- **print(dager)** #skriver ut alle elementene i lista
	- **len(dager)** #returnerer antall elementer i lista (dvs. her 7)
	- **dager.sort( )** #sorterer elementer stigende (her alfabetisk)
	- **ny\_liste = dager + [0,0,0,0]**

#gir **['Mandag','Tirsdag','Onsdag','Torsdag','Fredag','Lørdag','Søndag',0,0,0,0]**

I det siste eksemplet brukes + som konkateneringsoperator

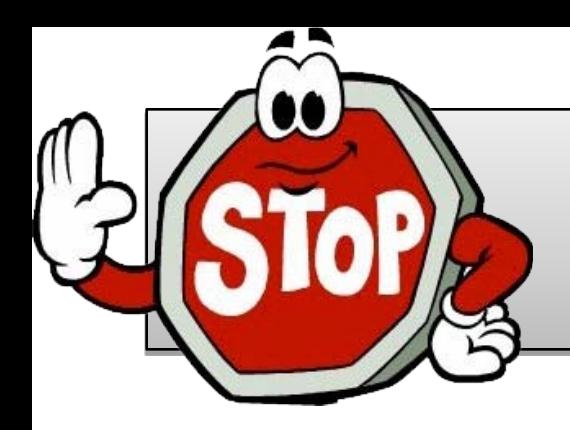

#### **Oppgave: legge tall i liste**

- Ta utgangspunkt i koden listetest-v0.py
- Oppgave (a)
	- Fullfør funksjonen les\_inn\_data( )
	- Kommentarer # ??? viser hvor du må gjøre noe
- Oppgave (b)
	- Skriv funksjonen er\_sortert()
		- Bruk hodet og retursetninga som står der
	- Du kan anta at ei liste per definisjon er sortert både stigende og synkende hvis den er tom eller bare inneholder identiske elementer

**kode: listetest-v0.py løsning: listetest-v1.py**

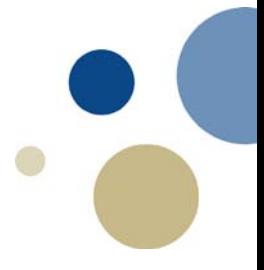

## Slicing (skiving) av lister

### **Å skive/slice lister**

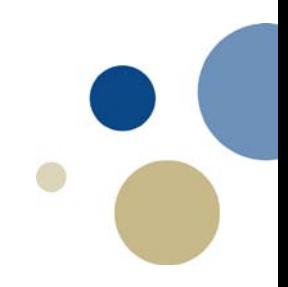

- Slice: et spenn av enheter som er tatt fra en sekvens
	- Slicing format: **liste[start : slutt : inkrement]**
	- kopi av elementer fra opprinnelig liste
	- fra og med start, til (men ikke med) slutt
		- Hvis start ikke er spesifisert, brukes 0 som start
		- Hvis slutt ikke spesifiseres brukes len(liste) som slutt
	- negative indekser er relative til listens slutt
	- **liste = [1,2,3,4,5,6]**
	- **x = liste[0:2] # gir x = [1,2]**
	- $x = liste[3:-1]$  # gir  $x = [4,5]$
	- **x = liste[1:6:2] # gir x = [2,4,6]**

#### **Endring av lister ved hjelp av slice**

- Kan også bruke slice-uttrykk til å endre innhold:
	- **A = [1,2,3,4,5,6] # Lager ei liste A med 6 element A[:2] = [0,0] # Endrer to første, gir A=[0,0,3,4,5,6] A[-2:] = [9,9] # Endrer to siste, gir A=[0,0,3,4,9,9] A[0::2] = [5,5,5] # Endrer annethvert, gir A=[5,0,5,4,5,9] A[-3:]=[ ] # Bytter tre siste m. tom liste. Gir A=[5,0,5] A[3:]=[4,5,6] # Hekter på [4,5,6] etter siste. Gir A=[5,0,5,4,5,6] A[3:3]=[1,1,1] # Setter inn 1-ere v indeks 3. Gir A=[5,0,5,1,1,1,4,5,6]**
- Innsetting på slutten, kan også bruke extend( ) **A.extend([9,17]) # Gir A=[5,0,5,1,1,1,4,5,6,9,17]**
- NB: Understreking \_ i eksemplene kommer ikke i lista, er bare for å vise hvilke endringer som skjedde

### Teste om et element fins i lista

#### **in-operatoren**

- Eksistens av element i liste kan testes med løkke: **funnet = False**  $i = 0$ **while (not funnet) and (i < len(liste)): if liste[i] == det\_vi\_leter\_etter: funnet = True i+=1**
- Enklere: **in**-operatoren… **if item in list:**
	- Vårt eksempel: **if det\_vi\_leter\_etter in liste:**

**funnet = True**

- True hvis den er i listen, ellers False
- Men kan trenge løkke hvis vi skal gjøre noe mer
	- F.eks. vite posisjon til elementet, telle antall treff, fjerne duplikatelementer, eller lignende

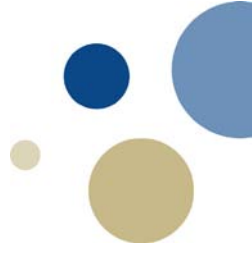

### Metoder og funksjoner for lister

### **Flere nyttige listeoperasjoner**

**Metoder: liste.metodenavn(), Funksjoner: funknavn(liste), Setninger: verb objekt**

- append(item) innsetting til slutt
- extend(liste) utvidelse til slutt
- insert(index, item) inn v index
- index(verdi)
	- Indeks for 1. forekomst av verdien
- sort() sorterer i stigende rkflg
- reverse() snur lista
- remove(verdi)
	- Fjerner 1. forekomst av verdien
- max(), min() størst, minst
	- Hvis tekst: alfabetisk
- del liste[indeks]
	- Fjerner element v indeks
	- del … er en setning, ikke funksjon

**A=[1,2,3] A.append(5) eller A.extend([5]) # Gir A=[1,2,3,5] A.insert(2,9) # Gir A=[1,2,9,3,5]**  $n = A.index(9)$  # Gir  $n = 3$ **# gir feilmelding hvis ikke funnet A.sort( ) # gir A=[1,2,3,5,9] A.reverse( ) # gir A=[9,5,3,2,1] A.remove(2) # gir A=[9,5,3,1]**

**m = max(A) # gir m = 9**

**del A[2] # gir A=[9,5,1]**

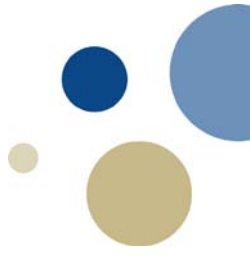

## Kopiering av lister

# **Å kopiere lister**

- Hvis man skriver **list1 = list2**, …
	- refererer begge variable til samme liste
	- Gjør vi deretter **list2[1]=9**, vil også list1 være endret

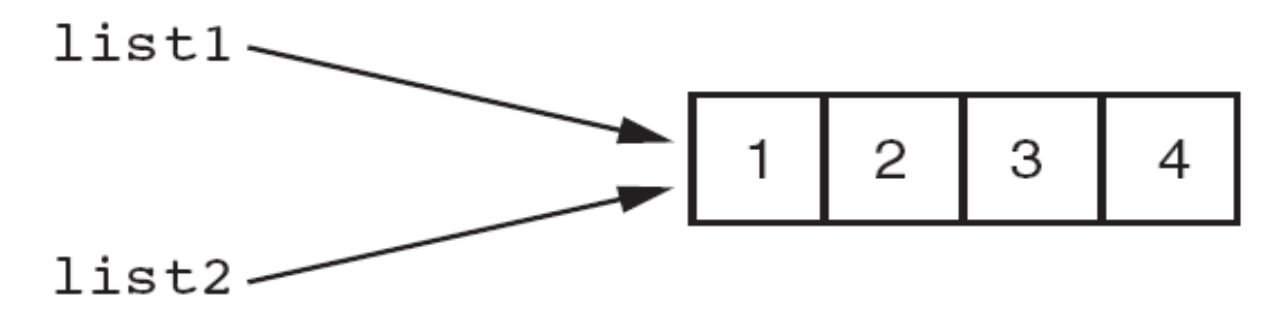

• Hvis man ønsker en kopi av ei liste og deretter vil jobbe på denne uavhengig, må man gjøre noe annet

**list1 = [1,2,3,4]**

**list2 = [] + list1 # Tom liste+legger til list1 #kan også bruke for-løkke og kopiere ett og ett element #men det er litt mer tungvint**

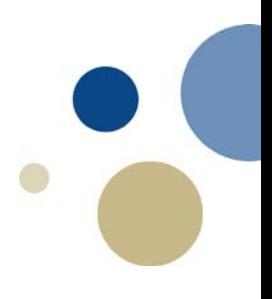

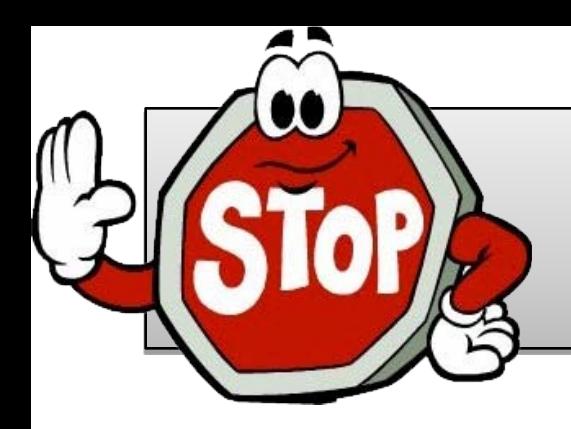

#### **Oppgave: hovedstadsquiz**

- Ta utgangspunkt i koden quiz-v0.py
- PROBLEM:
	- Ingen fasit, gir poeng på alt
	- Av og til samme om igjen
- Din oppgave: Legg til fasitsjekking
	- a) Opprett ei liste h\_stad med hovedsteder for landene
	- b) Endre koden så det kun gis poeng for riktige svar
	- c) (for de kjappe) Endre så vi unngår å gjenta spørsmål vi allerede har stilt.
		- (NB: vi ønsker fortsatt å stille spørsmål i tilfeldig rekkefølge, så ei for-løkke som går gjennom landene fra første til siste er ikke løsning)

**kode: quiz-v0.py Løsn a/b: quiz-v1.py**

**Løsn c: quiz-v2.py, quiz-v3.py**

### To-dimensjonale lister

#### **To-dimensjonale lister**

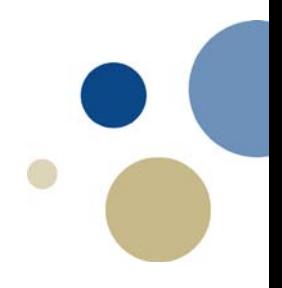

- To-dimensjonale tabeller brukes i mange sammenhenger
- I Python realiseres 2D-tabeller som lister av lister
	- Ytterste liste: hvert element er en hel rad
	- Innerste liste (kolonnene): hvert element er en verdi
- For å prosessere 2D lister trenger man 2 indekser
- Typisk brukes nøstede løkker til å prosessere dem

### **2D lister (liste av lister)**

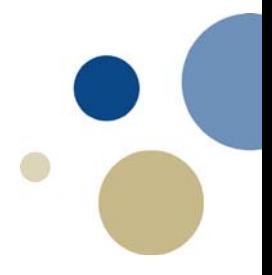

data = ([ ['land', 'hovedstaden' , 'arealet'], ['Norge', 'Oslo', 385186], ['Sverige', 'Stockholm', 449964]])

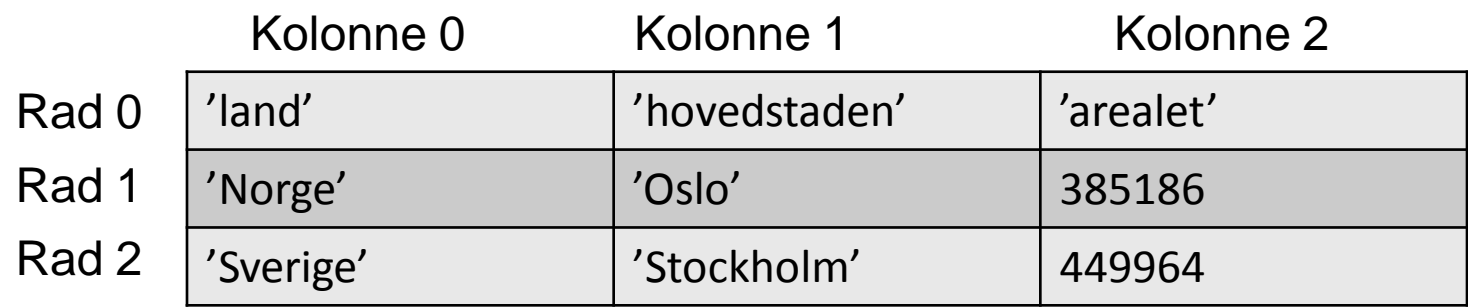

**print(data[1][0]) # Skriver ut Norge fasit = data[2][1] # fasit blir Stockholm data[0][0] = 'Land' # Endrer 'land' til 'Land'**

### **Lage lister av vilkårlig størrelse**

- Fremgangsmåte 1:
	- Først lage tom liste, legge til elementer etter hvert
- Fremgangsmåte 2:
	- Masse-opprette elementer med gitt verdi
		- Bruke "list comprehensions"
		- Eks.: Lage en 2-dimensjonal 10x10 matrise med 0'er:
	- **tabell\_10x10 = [[0 for col in range(10)]**

#### **for row in range(10)]**

- Eks.: Lage en 3-dimensjonal 3x3x3 matrise med 1'ere:
- **tabell\_3d = [[[1 for x in range(3)] for y in range(3)] for z in range(3)]**

# Tupler

### **Tupler**

- 
- Tuppel: en ikke-muterbar sekvens (kan ikke endres)
	- Likner ellers på lister
	- Når den er opprettet kan innholdet ikke endres
	- Format: **tuple\_name = (item1, item2, …)**
	- Tupler støtter operasjoner slik som lister gjør det
		- Elementer kan hentes med indekser
		- Har metoder som index
		- Innebygde funksjoner som len, min, max
		- Har slicing-uttrykk
		- Har operatorene in, + og \*

### **Tupler (forts.)**

- Tupler støtter ikke endringsmetoder:
	- append, remove, insert, reverse, sort
- Ulempe: mindre fleksible
	- Men noen Python-operasjoner krever tupler
- Fordel:
	- Programmet kjører raskere
	- Tryggere for data som ikke skal endres (f.eks. ukedager, måneder)
- Funksjonene list() og tuple(): konverterer mellom de to

 $tuple = (1, 2, 3)$ 

print(tuppel[0]) # skriver 1

 $\text{liste} = \text{list}(\text{tuple})$  # gir liste =  $[1,2,3]$ 

 $tuple(liste)$  # gir tuppel2 =  $(1,2,3)$ 

#### **Oppgave: 2D-lister og tuppel**

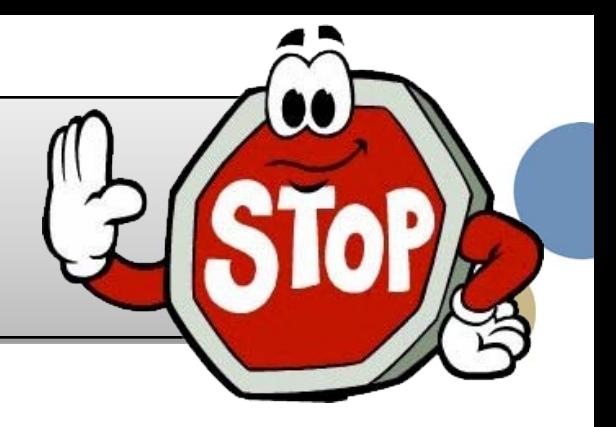

- Ønsker å utvide quiz til å spørre om mer enn hovedsteder i landene
	- F.eks. areal, folketall, …
- Passer å bruke 2D-liste (tabell)
	- en rad for hvert land
	- en kolonne for hver type opplysning
	- Spørre om tilfeldig faktum for tilfeldig land
	- Huske hvilke spørsmål som fortsatt er ledig
- Nesten ferdig program, klarer du å skrive linjene som mangler?

**kode: quiz-v4-oppgave.py løsn: quiz-v4.py**

### **Oppsummering**

- Dette kapitlet dekket:
	- Lister
		- Repetisjons- og konkateneringsoperatorer
		- Indeksering
		- Teknikker for å prossesere lister (gå igjennom lister)
		- Å slice (plukke ut deler) og kopiere lister
		- Listemetoder og innebygde funksjoner for lister
		- To-dimensjonale lister
	- Tupler
		- Ikke muterbar (kan ikke endres)
		- Forskjeller fra lister, fordeler og ulemper

### **Neste uke: Strenger (kap 8)**

#### • Aktuelle spørsmål for quiz:

- «What is wrong with the following code?» (Checkpoint 8.6)
- «What will the following code display?» (Checkpoint 8.7)
- «What will the following code display?» (Checkpoint 8.10)
- «What is the output of the following code?» (Checkpoint 8.14)
- «Write a loop that counts the number of uppercase…» (Checkpoint 8.17)
- «Assume that the following statement…. Write …» (Checkpoint 8.18, 8.19)
- «The statement print('QWERTY'\*2) will print…» (Review, Multiple Choice 3)
- «This function returns the length of a string» (Review, Multiple Choice 4)
- «This string method returns a copy… leading whitespace…» (Review, Multiple Choice 5)
- «This string method returns True if a string contains only numeric…» (Review, Multiple Choice 9)
- «What does the following code display?» (Review, Short Answer 1)
- «What does the following code display?» (Review, Short Answer 4)
- Noen av disse gis i «kahootisert form»
- Pluss 1-2 helt uannonserte spørsmål, men også om strenger